**EMGIRS** 

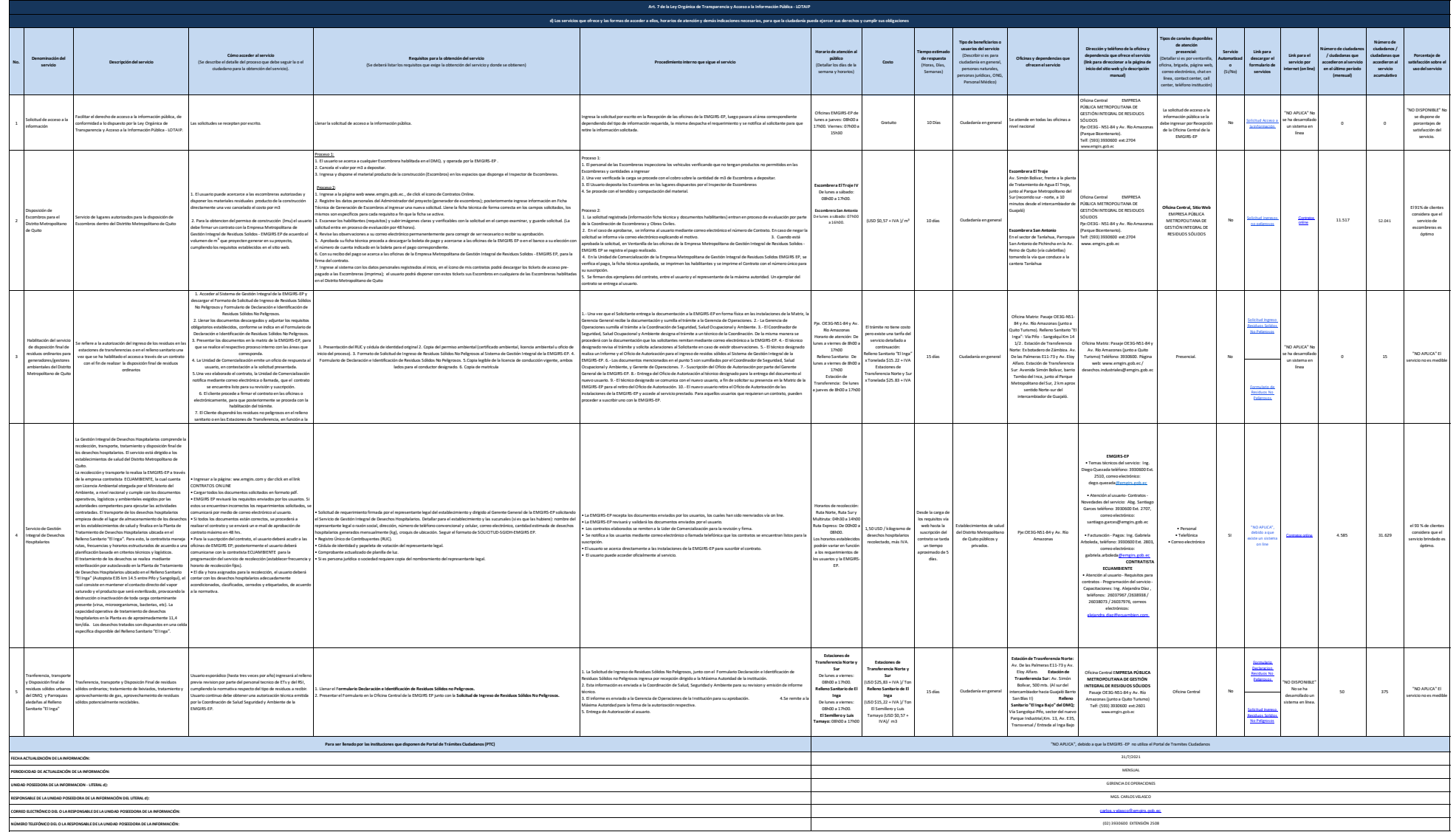